# **emodpy-tbhiv**

**Institute for Disease Modeling**

**Jul 20, 2021**

# **CONTENTS**

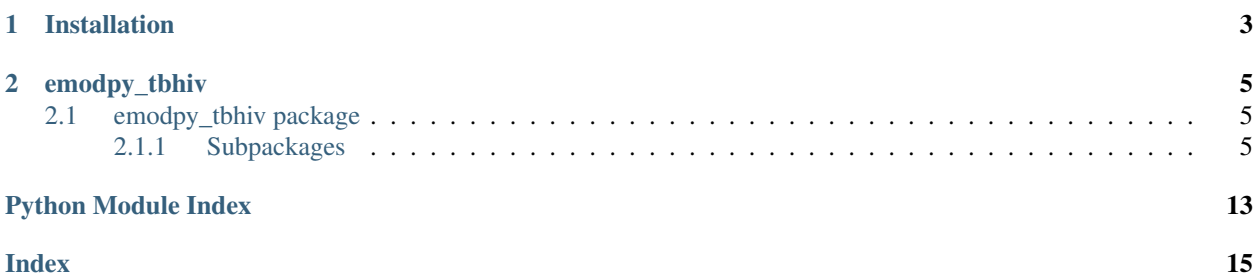

emodpy-tbhiv is a collection of Python scripts and utilities created to streamline user interactions with EMOD and idmtools for modeling measles. Much of the functionality is inherited from the [emod\\_api](https://docs.idmod.org/projects/emod-api/en/latest/emod_api_index.html) and [emodpy](https://docs.idmod.org/projects/emodpy/en/latest/emodpy_index.html) packages.

Additional information about how to use idmtools can be found at in [Welcome to idmtools.](https://docs.idmod.org/projects/idmtools/en/latest/index.html) Additional information about EMOD TBHIV parameters for modeling tuberculosis can be found in [EMOD parameter reference.](https://docs.idmod.org/projects/emod-tuberculosis/en/latest/parameter-overview.html)

### **CHAPTER**

# **ONE**

# **INSTALLATION**

<span id="page-6-0"></span>You can install emodpy-tbhiv using the instructions in the GitHub repository README.

#### **CHAPTER**

**TWO**

## **EMODPY\_TBHIV**

### <span id="page-8-6"></span><span id="page-8-1"></span><span id="page-8-0"></span>**2.1 emodpy\_tbhiv package**

The emodpy-tbhiv module is intended to house scripts and tools that enable disease modelers to work more easily with the IDM EMOD TBHIV model.

#### <span id="page-8-2"></span>**2.1.1 Subpackages**

#### <span id="page-8-4"></span>**emodpy\_tbhiv.demographics package**

#### **Submodules**

#### <span id="page-8-5"></span>**emodpy\_tbhiv.demographics.TBHIVDemographics module**

<span id="page-8-3"></span>**class** emodpy\_tbhiv.demographics.TBHIVDemographics.**TBHIVDemographics**(*nodes=None*,

*idref='Gridded world grump2.5arcmin'*, *base\_file=None*)

Bases: [emod\\_api.demographics.Demographics.Demographics](https://docs.idmod.org/projects/emod-api/en/latest/emod_api.demographics.Demographics.html#emod_api.demographics.Demographics.Demographics)

This class is derived from emod\_api.demographics' Demographics class so that we can set certain defaults for TBHIV in construction. Keen observers will note thatt SetDefaultProperties does not look like a TBHIVspecific function. But as we add other disease types the generatlizations and speicfics will become clearer. The architectural point is solid.

**SetHIVCoInfectionDistribution**() Insert some notion of a default HIVCoInfection distribution.

**SetHIVTBCoInfectionMortalityDistribution**() Insert some notion of a default HIVTBCoInfection Mortality distribution.

**class** emodpy\_tbhiv.demographics.TBHIVDemographics.**TBHIVDemographicsWithGenderExtrapolation**(*file\_male*,

<span id="page-9-2"></span>Bases: emodpy tbhiv.demographics.TBHIVDemographics.TBHIVDemographics **do\_extrapolation**(*add\_to\_list=True*) **makeplots**(*save=None*) **create\_json\_overlay**(*template*, *output\_name='Extract\_demog.json'*, *csv\_out=False*, *n=0*, *results\_scale\_factor=0.0027397260273972603*) This almost certainly needs to be refactored to use the base class 'generate\_file' functionality. emodpy\_tbhiv.demographics.TBHIVDemographics.**fromBasicNode**(*lat=0*, *lon=0*, *pop=1000000.0*, *name=1*, *forced\_id=1*, *implicit\_config\_fns=None*) This function creates a single-node TBHIVDemographics instance from the params you give it. emodpy\_tbhiv.demographics.TBHIVDemographics.**fromData**(*pop=1000000.0*, *filename\_male='Malawi\_male\_mortality.csv'*, *filename\_female='Malawi\_female\_mortality.csv'*)

#### <span id="page-9-0"></span>**emodpy\_tbhiv.interventions package**

emodpy\_tbhiv.interventions.**purge\_campaign\_event**(*camp\_event*)

#### **Submodules**

#### <span id="page-9-1"></span>**emodpy\_tbhiv.interventions.active\_diagnostic module**

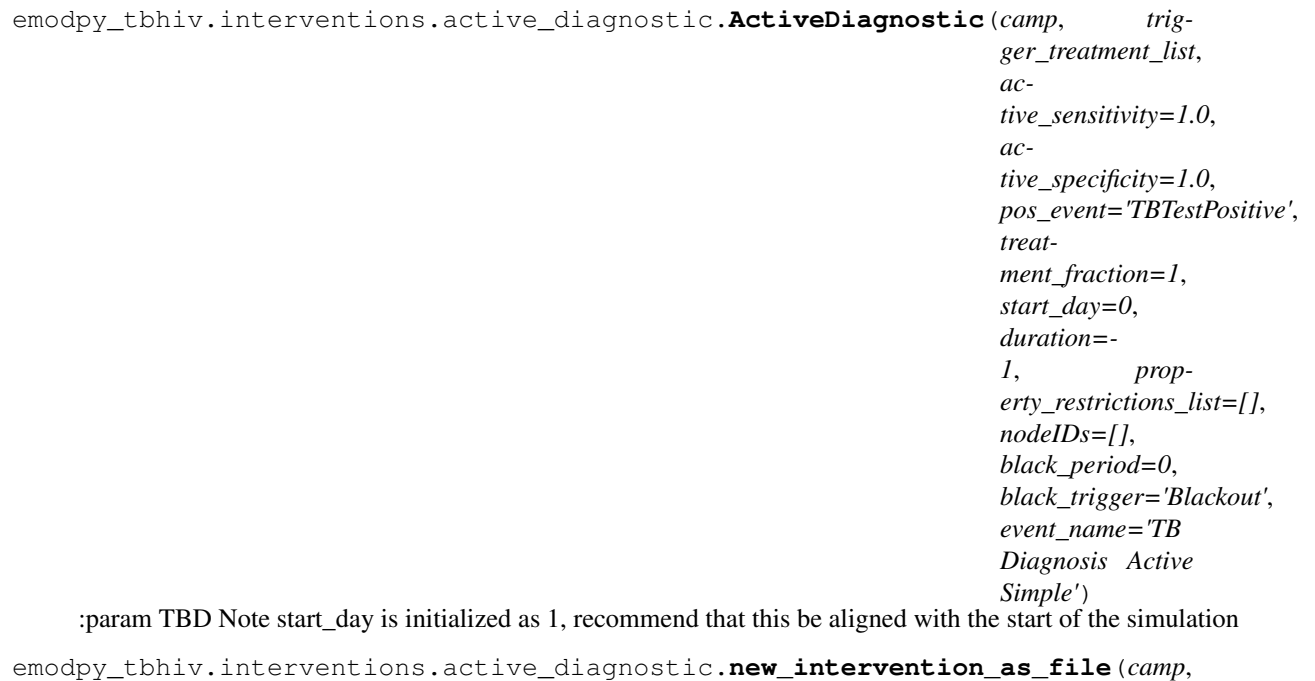

*start\_day=1*, *filename=None*)

#### <span id="page-10-4"></span><span id="page-10-0"></span>**emodpy\_tbhiv.interventions.art module**

emodpy\_tbhiv.interventions.art.**ART**(*camp*, *trigger\_treatment\_list*, *start\_day=0*, *duration=- 1*, *property\_restrictions\_list=[]*, *nodeIDs=[]*, *black\_period=0*, *black\_trigger='Blackout'*, *event\_name='ART'*) :param TBD Note start\_day is initialized as 1, recommend that this be aligned with the start of the simulation

emodpy\_tbhiv.interventions.art.**new\_intervention\_as\_file**(*camp*, *filename='art.json'*)

#### <span id="page-10-1"></span>**emodpy\_tbhiv.interventions.bcg module**

emodpy\_tbhiv.interventions.bcg.**BCG**(*camp*, *trigger\_treatment\_list*, *initial\_efficacy=1.0*, *vaccine\_take=1*, *age\_take\_decay=1.0*, *box\_duration=365*, *immune\_decay=3650*, *start\_day=0*, *duration=- 1*, *property\_restrictions\_list=[]*, *nodeIDs=[]*, *black\_period=0*, *black\_trigger='Blackout'*, *event\_name='Vaccine Health Seeking'*)

BCG Vaccine :param TBD Note start\_day is initialized as 1, recommend that this be aligned with the start of the simulation

emodpy\_tbhiv.interventions.bcg.**new\_intervention\_as\_file**(*camp*, *filename=None*)

#### <span id="page-10-2"></span>**emodpy\_tbhiv.interventions.cd4diag module**

emodpy\_tbhiv.interventions.cd4diag.**get\_thresh**(*name*, *low*, *high*, *camp*)

emodpy\_tbhiv.interventions.cd4diag.**get\_threshes**(*group\_names*, *camp*)

emodpy\_tbhiv.interventions.cd4diag.**CD4Diag**(*camp*, *trigger\_treatment\_list*,

*event\_200='Below200'*, *event\_350='Below350'*, *event\_500='Below500'*, *event\_above\_500='Above500'*, *start\_day=0*, *duration=- 1*, *property\_restrictions\_list=[]*, *nodeIDs=[]*, *black\_period=0*, *black\_trigger='Blackout'*, *event\_name='CD4 Diagnostic'*)

ART :param TBD Note start\_day is initialized as 1, recommend that this be aligned with the start of the simulation

<span id="page-10-3"></span>emodpy\_tbhiv.interventions.cd4diag.**new\_intervention\_as\_file**(*camp*, *filename='cd4.json'*)

#### <span id="page-11-2"></span>**emodpy\_tbhiv.interventions.diag\_treat\_neg module**

```
emodpy_tbhiv.interventions.diag_treat_neg.DiagnosticTreatNeg(camp, trig-
                                                                                   ger_treatment_list,
                                                                                   base_sensitivity_smearpos=1.0,
                                                                                   base_sensitivity_smearneg=1.0,
                                                                                   pos_event='TBTestPositive',
                                                                                   neg_event='TBTestNegative',
                                                                                   def_event='TBTestDefault',
                                                                                   treat-
                                                                                   ment_fraction=1,
                                                                                   start_day=0,
                                                                                   duration=- 1, prop-
                                                                                   erty_restrictions_list=[],
                                                                                   nodeIDs=[],
                                                                                   black_period=0,
                                                                                   black_trigger='Blackout',
                                                                                   event_name='TB
                                                                                   Diagnosis')
     :param TBD Note start_day is initialized as 1, recommend that this be aligned with the start of the simulation
```
emodpy\_tbhiv.interventions.diag\_treat\_neg.**new\_intervention\_as\_file**(*camp*, *filename='dtn.json'*)

#### <span id="page-11-0"></span>**emodpy\_tbhiv.interventions.hiv\_diag module**

```
emodpy_tbhiv.interventions.hiv_diag.HIVDiagnostic(camp, trigger_treatment_list,
                                                                  base_sensitivity=1.0,
                                                                  base_specificity=1.0,
                                                                  pos_event='HIVTestedPositive',
                                                                  neg_event='HIVTestedNegative',
                                                                  treatment_fraction=1,
                                                                  start_day=0, duration=- 1,
                                                                  property_restrictions_list=[],
                                                                  nodeIDs=[], black_period=0,
                                                                  black_trigger='Blackout',
                                                                  event_name='HIV Diagnostic')
     :param TBD Note start_day is initialized as 1, recommend that this be aligned with the start of the simulation
```
emodpy\_tbhiv.interventions.hiv\_diag.**new\_intervention\_as\_file**(*camp*, *filename=None*)

#### <span id="page-11-1"></span>**emodpy\_tbhiv.interventions.hiv\_seeding module**

emodpy\_tbhiv.interventions.hiv\_seeding.**HIV**(*camp*, *time\_offset=0*, *disease='HIV'*, *reps=- 1*, *interval=1*, *start\_day=0*, *nodeIDs=[]*, *event\_name='HIV Incidence'*)

emodpy\_tbhiv.interventions.hiv\_seeding.**new\_intervention\_as\_file**(*camp*, *filename='hiv.json'*)

#### <span id="page-12-3"></span><span id="page-12-0"></span>**emodpy\_tbhiv.interventions.hsb module**

emodpy\_tbhiv.interventions.hsb.**HSB**(*camp*, *trigger\_treatment\_list*, *output\_event*, *probability\_per\_step=1.0*, *start\_day=0*, *duration=- 1*, *property\_restrictions\_list=[]*, *nodeIDs=[]*, *black\_period=0*, *black\_trigger='Blackout'*, *event\_name='HSB'*) :param TBD Note start\_day is initialized as 1, recommend that this be aligned with the start of the simulation emodpy\_tbhiv.interventions.hsb.**new\_intervention\_as\_file**(*camp*, *file-*

*name='hsb\_diag.json'*)

#### <span id="page-12-1"></span>**emodpy\_tbhiv.interventions.ramp\_dtn module**

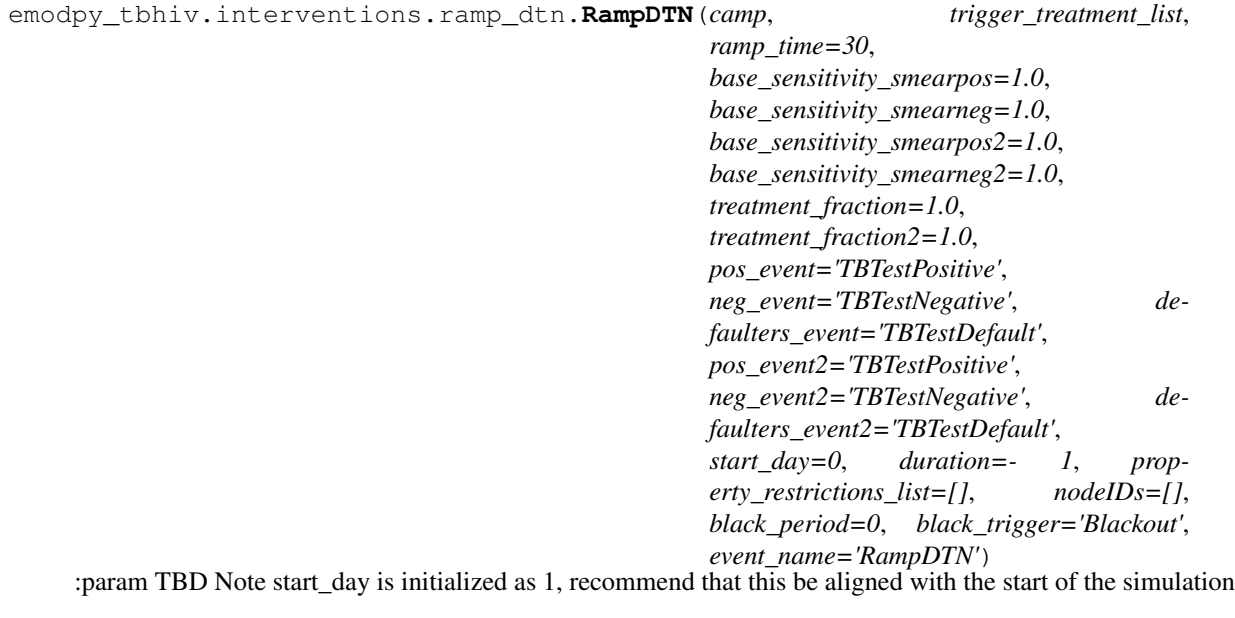

<span id="page-12-2"></span>emodpy\_tbhiv.interventions.ramp\_dtn.**new\_intervention\_as\_file**(*camp*, *filename='ramp.json'*)

#### <span id="page-13-1"></span>**emodpy\_tbhiv.interventions.resist\_diag module**

```
emodpy_tbhiv.interventions.resist_diag.ResistanceDiagnostic(camp, trig-
                                                                                 ger_treatment_list,
                                                                                 sensitivity=1.0,
                                                                                 specificity=1.0,
                                                                                 pos_event='TBMDRTestPositive',
                                                                                 neg_event='TBMDRTestNegative',
                                                                                 def_event='TBMDRTestDefault',
                                                                                 treat-
                                                                                 ment_fraction=1,
                                                                                 treat-
                                                                                 ment_fraction_negative_test=1,
                                                                                 start_day=0,
                                                                                 duration=- 1, prop-
                                                                                 erty_restrictions_list=[],
                                                                                 nodeIDs=[],
                                                                                 black_period=0,
                                                                                 black_trigger='Blackout',
                                                                                 event_name='TB Di-
                                                                                 agnosis MDR')
     :param TBD Note start_day is initialized as 1, recommend that this be aligned with the start of the simulation
```
emodpy\_tbhiv.interventions.resist\_diag.**new\_intervention\_as\_file**(*camp*, *filename='resist\_diag.json'*)

#### <span id="page-13-0"></span>**emodpy\_tbhiv.interventions.smear\_diag module**

emodpy\_tbhiv.interventions.smear\_diag.**SmearDiagnostic**(*camp*, *trigger\_treatment\_list*, *base\_sensitivity\_smearpos=1.0*, *base\_sensitivity\_smearneg=1.0*, *pos\_event='TestPositiveOnSmear'*, *treatment\_fraction=1*, *start\_day=0*, *duration=- 1*, *property\_restrictions\_list=[]*, *nodeIDs=[]*, *black\_period=0*, *black\_trigger='Blackout'*, *event\_name='TB Diagnosis Smear Simple'*) :param TBD Note start\_day is initialized as 1, recommend that this be aligned with the start of the simulation

emodpy\_tbhiv.interventions.smear\_diag.**new\_intervention\_as\_file**(*camp*, *filename='smear\_diag.json'*)

#### <span id="page-14-2"></span><span id="page-14-0"></span>**emodpy\_tbhiv.interventions.tb\_treat\_basic module**

```
emodpy_tbhiv.interventions.tb_treat_basic.TBDrugTreatment(camp, trig-
                                                                         ger_treatment_list,
                                                                         drug_name='DOTS',
                                                                         inactivation_rate=0,
                                                                         mortality_rate=0,
                                                                         clearance_rate=0,
                                                                         resistance_rate=0,
                                                                         relapse_rate=0, re-
                                                                         duced_transmit=1.0,
                                                                         start_day=0, treat-
                                                                         ment_duration=180,
                                                                         duration=- 1, prop-
                                                                         erty_restrictions_list=[],
                                                                         nodeIDs=[],
                                                                         black_period=0,
                                                                         black_trigger='Blackout',
                                                                         event_name='TBDrugTreatment')
     :param TBD Note start_day is initialized as 1, recommend that this be aligned with the start of the simulation
emodpy_tbhiv.interventions.tb_treat_basic.new_intervention_as_file(camp, file-
```

```
name=None)
```
#### <span id="page-14-1"></span>**emodpy\_tbhiv.interventions.tbhiv\_treat module**

```
emodpy_tbhiv.interventions.tbhiv_treat.TBHIVDrugTreatment(camp, trig-
                                                                           ger_treatment_list,
                                                                           drug_name, la-
                                                                           tent_multiplier=1.0,
                                                                           active_multiplier=1.0,
                                                                           start_day=0,
                                                                           duration=- 1, prop-
                                                                           erty_restrictions_list=[],
                                                                           nodeIDs=[],
                                                                           black_period=0,
                                                                           black_trigger='Blackout',
                                                                           event_name='TBHIVDrugTreatment')
     :param TBD Note start_day is initialized as 1, recommend that this be aligned with the start of the simulation
```
emodpy\_tbhiv.interventions.tbhiv\_treat.**new\_intervention\_as\_file**(*camp*, *filename='tb\_drug\_treat.json'*)

#### <span id="page-15-4"></span><span id="page-15-0"></span>**emodpy\_tbhiv.interventions.triggered\_pvc module**

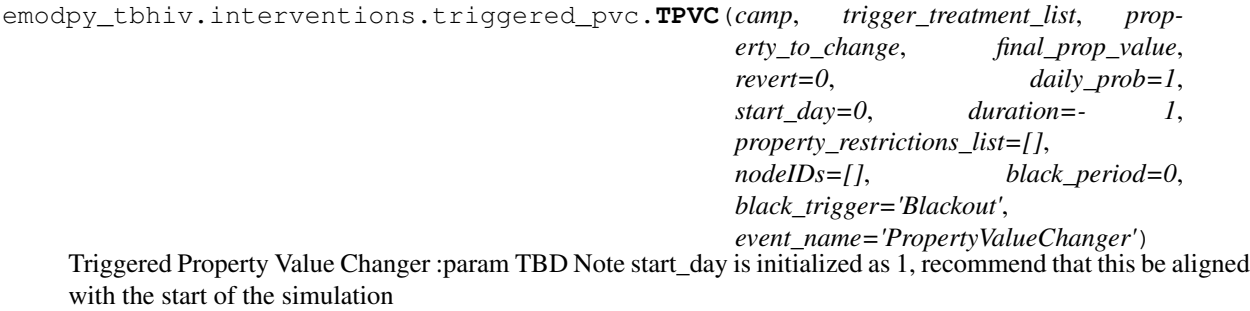

emodpy\_tbhiv.interventions.triggered\_pvc.**new\_intervention\_as\_file**(*camp*, *filename='tpvc.json'*)

#### <span id="page-15-1"></span>**emodpy\_tbhiv.interventions.vaccine module**

```
emodpy_tbhiv.interventions.vaccine.Vaccine(camp, trigger_treatment_list, ini-
                                                     tial_efficacy=1.0, vaccine_take=1,
                                                     vtype='AcquisitionBlocking',
                                                     box_duration=365, immune_decay=3650,
                                                     start_day=0, duration=- 1, prop-
                                                     erty_restrictions_list=[], nodeIDs=[],
                                                     black_period=0, black_trigger='Blackout',
                                                     event_name='Vaccine')
     :param TBD Note start_day is initialized as 1, recommend that this be aligned with the start of the simulation
```
emodpy\_tbhiv.interventions.vaccine.**new\_intervention\_as\_file**(*camp*, *filename='vaccine.json'*)

#### <span id="page-15-2"></span>**emodpy\_tbhiv.reporters package**

#### **Submodules**

#### <span id="page-15-3"></span>**emodpy\_tbhiv.reporters.plugin module**

```
class emodpy_tbhiv.reporters.plugin.Report_TBHIV_ByAge(name: str = 'Re-
                                                             port_TBHIV_ByAge',
                                                             Enabled: bool = True,
                                                             Reports: list = <fac-
                                                             tory>, dll_file: str =
                                                             'lib_customreport_TBHIV_ReportByAge.dll')
```
Bases: [emodpy.reporters.base.CustomReporter](https://docs.idmod.org/projects/emodpy/en/latest/emodpy.reporters.base.html#emodpy.reporters.base.CustomReporter)

#### **name: [str](https://docs.python.org/3/library/stdtypes.html#str) = 'Report\_TBHIV\_ByAge'**

#### **dll\_file: [str](https://docs.python.org/3/library/stdtypes.html#str) = 'lib\_customreport\_TBHIV\_ReportByAge.dll'**

**configure\_report**(*max\_age\_yrs*, *min\_age\_yrs*, *start\_year*, *stop\_year*, *events=None*)

### **PYTHON MODULE INDEX**

#### <span id="page-16-0"></span>e

```
emodpy_tbhiv, 5
emodpy_tbhiv.demographics, 5
emodpy_tbhiv.demographics.TBHIVDemographics,
      5
emodpy_tbhiv.interventions, 6
emodpy_tbhiv.interventions.active_diagnostic,
      6
emodpy_tbhiv.interventions.art, 7
emodpy_tbhiv.interventions.bcg, 7
emodpy_tbhiv.interventions.cd4diag, 7
emodpy tbhiv.interventions.diag treat neg,
      8
8
emodpy_tbhiv.interventions.hiv_seeding,
      8
emodpy_tbhiv.interventions.hsb, 9
emodpy_tbhiv.interventions.ramp_dtn, 9
emodpy_tbhiv.interventions.resist_diag,
      10
emodpy_tbhiv.interventions.smear_diag,
      10
emodpy_tbhiv.interventions.tb_treat_basic,
      11
emodpy_tbhiv.interventions.tbhiv_treat,
      11
emodpy_tbhiv.interventions.triggered_pvc,
      12
emodpy_tbhiv.interventions.vaccine, 12
emodpy_tbhiv.reporters, 12
emodpy_tbhiv.reporters.plugin, 12
```
### **INDEX**

# <span id="page-18-0"></span>A

ActiveDiagnostic() (*in module emodpy\_tbhiv.interventions.active\_diagnostic*), [6](#page-9-2) ART() (*in module emodpy\_tbhiv.interventions.art*), [7](#page-10-4) B BCG() (*in module emodpy\_tbhiv.interventions.bcg*), [7](#page-10-4)  $\mathsf C$ CD4Diag() (*in module*

*emodpy\_tbhiv.interventions.cd4diag*), [7](#page-10-4) configure\_report() (*emodpy\_tbhiv.reporters.plugin.Report\_TBHIV\_ByAge* emodpy\_tbhiv.interventions.resist\_diag *method*), [12](#page-15-4) create\_json\_overlay() (*emodpy\_tbhiv.demographics.TBHIVDemographics.TBHIVDemographicsWithGenderExtrapolation* module, [10](#page-13-1) *method*), [6](#page-9-2) emodpy\_tbhiv.interventions.ramp\_dtn module, [9](#page-12-3) module, [10](#page-13-1) emodpy\_tbhiv.interventions.smear\_diag *mographicsWithGenderExtrapolation*<br>bhiv.interventions.tb\_treat\_basic module, [11](#page-14-2)

module, [7](#page-10-4)

module, [7](#page-10-4)

module, [8](#page-11-2)

module, [8](#page-11-2)

module, [8](#page-11-2)

module, [9](#page-12-3)

module, [12](#page-15-4)

emodpy\_tbhiv.interventions.cd4diag

emodpy\_tbhiv.interventions.hiv\_diag

emodpy\_tbhiv.interventions.hsb

emodpy\_tbhiv.interventions.hiv\_seeding

emodpy\_tbhiv.interventions.tbhiv\_treat

emodpy tbhiv.interventions.diag treat neg

# D

DiagnosticTreatNeg() (*in module emodpy\_tbhiv.interventions.diag\_treat\_neg*), [8](#page-11-2) dll\_file (*emodpy\_tbhiv.reporters.plugin.Report\_TBHIV\_ByAge* emodpy\_tbhiv.interventions.vaccine *attribute*), [12](#page-15-4) do\_extrapolation() apoiation ()<br>*(emodpy\_tbhiv.demographics.TBHIVDemographics.TB<u>HI</u>XIQemographicsWithGenderExtrapolation) method*), [6](#page-9-2) module, [11](#page-14-2) emodpy tbhiv.interventions.triggered pvc module, [12](#page-15-4) module, [12](#page-15-4) *m*odule, [12](#page-15-4) emodpy\_tbhiv.reporters.plugin

E

emodpy\_tbhiv module, [5](#page-8-6) emodpy\_tbhiv.demographics module, [5](#page-8-6) emodpy\_tbhiv.demographics.TBHIVDemographieg module, [5](#page-8-6) emodpy\_tbhiv.interventions module, [6](#page-9-2) emodpy\_tbhiv.interventions.active\_diagno $\mathbf{G}$ ic module, [6](#page-9-2) emodpy\_tbhiv.interventions.art module, [7](#page-10-4) emodpy\_tbhiv.interventions.bcg F fromBasicNode() (*in module emodpy\_tbhiv.demographics.TBHIVDemographics*), [6](#page-9-2) fromData() (*in module emodpy\_tbhiv.demographics.TBHIVDemographics*), [6](#page-9-2) get\_thresh() (*in module emodpy\_tbhiv.interventions.cd4diag*), [7](#page-10-4) get\_threshes() (*in module emodpy\_tbhiv.interventions.cd4diag*), [7](#page-10-4)

```
H
HIV() (in module emodpy_tbhiv.interventions.hiv_seeding),
       8
HIVDiagnostic() (in module
       emodpy_tbhiv.interventions.hiv_diag), 8
HSB() (in module emodpy_tbhiv.interventions.hsb), 9
M
makeplots()(emodpy_tbhiv.demographics.TBHIVDemographics.TBHIVPDtmographicsWithGenderExtrapolation
       method), 6
module
   emodpy_tbhiv, 5
   emodpy_tbhiv.demographics, 5
    emodpy_tbhiv.demographics.TBHIVDemographics,
emodpy_tbhiv.interventions.ramp_dtn), 9
       5
   emodpy_tbhiv.interventions, 6
    emodpy_tbhiv.interventions.active_diagnostic, new_intervention_as_file() (in module
       6
   7
   emodpy_tbhiv.interventions.bcg, 7
   emodpy_tbhiv.interventions.cd4diag,
       7
    emodpy_tbhiv.interventions.diag_treat_new_intervention_as_file() (in module
       8
   emodpy_tbhiv.interventions.hiv_diag,
       8
    emodpy_tbhiv.interventions.hiv_seeding,
P
       8
   emodpy_tbhiv.interventions.hsb, 9
   emodpy_tbhiv.interventions.ramp_dtn,
       9
   emodpy tbhiv.interventions.resist diag
       10
   emodpy tbhiv.interventions.smear diag,
       10
   emodpy tbhiv.interventions.tb treat basic,
       11
   emodpy_tbhiv.interventions.tbhiv_treat,
       11
    emodpy_tbhiv.interventions.triggered_nvc,<br>
12
       12
   emodpy_tbhiv.interventions.vaccine,
       12
   12
   emodpy_tbhiv.reporters.plugin, 12
N
name (emodpy_tbhiv.reporters.plugin.Report_TBHIV_ByAge
SmearDiagnostic() (in module
       attribute), 12
new_intervention_as_file() (in module
       emodpy_tbhiv.interventions.active_diagnostic),
       6
new_intervention_as_file() (in module
                                             new_intervention_as_file() (in module
                                                     emodpy_tbhiv.interventions.bcg), 7
                                             new_intervention_as_file() (in module
                                                     emodpy_tbhiv.interventions.cd4diag), 7
                                             new_intervention_as_file() (in module
                                                     emodpy_tbhiv.interventions.diag_treat_neg), 8
                                             new_intervention_as_file() (in module
                                                     emodpy_tbhiv.interventions.hiv_diag), 8
                                                     emodpy_tbhiv.interventions.hiv_seeding), 8
                                             new_intervention_as_file() (in module
                                                     emodpy_tbhiv.interventions.hsb), 9
                                             new_intervention_as_file() (in module
                                             new_intervention_as_file() (in module
                                                     emodpy_tbhiv.interventions.resist_diag), 10
                                                     emodpy_tbhiv.interventions.smear_diag), 10
                                             new_intervention_as_file() (in module
                                                     emodpy_tbhiv.interventions.tb_treat_basic), 11
                                             new_intervention_as_file() (in module
                                                     emodpy_tbhiv.interventions.tbhiv_treat), 11
                                                     emodpy_tbhiv.interventions.triggered_pvc), 12
                                             new_intervention_as_file() (in module
                                                     emodpy_tbhiv.interventions.vaccine), 12
                                             purge_campaign_event() (in module
                                                     emodpy_tbhiv.interventions), 6
                                             ਮ੍ਹੋ
                                             RampDTN() (in module
                                                     emodpy_tbhiv.interventions.ramp_dtn), 9
                                             Report_TBHIV_ByAge (class in
                                                    emodpy_tbhiv.reporters.plugin), 12
                                             ResistanceDiagnostic() (in module
                                                     emodpy_tbhiv.interventions.resist_diag),
                                                     10
                                             SetHIVCoInfectionDistribution()
                                                     (emodpy_tbhiv.demographics.TBHIVDemographics.TBHIVDemographics
                                                     method), 5
                                             SetHIVTBCoInfectionMortalityDistribution()
                                                     (emodpy_tbhiv.demographics.TBHIVDemographics.TBHIVDemographics
                                                     method), 5
                                                     emodpy_tbhiv.interventions.smear_diag),
                                                     10
                                             T
```

```
emodpy_tbhiv.interventions.art), 7
                                       TBDrugTreatment() (in module
                                               emodpy_tbhiv.interventions.tb_treat_basic), 11
```
TBHIVDemographics (*class in emodpy\_tbhiv.demographics.TBHIVDemographics*), [5](#page-8-6) TBHIVDemographicsWithGenderExtrapolation (*class in emodpy\_tbhiv.demographics.TBHIVDemographics*), [5](#page-8-6) TBHIVDrugTreatment() (*in module emodpy\_tbhiv.interventions.tbhiv\_treat*), [11](#page-14-2) TPVC() (*in module emodpy\_tbhiv.interventions.triggered\_pvc*), [12](#page-15-4) V

Vaccine() (*in module emodpy\_tbhiv.interventions.vaccine*), [12](#page-15-4)